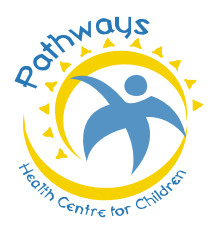

## **PATHWAYS HEALTH CENTRE FOR CHILDREN Augmentative Communication Services - Training Session #5**

## **Navigation Tips for the PODD**

- We will focus on the messages contained on **pages 2, 4a and 4b** (**"I like this"** messages, **20 squares per page**).
- Use the **"turn the page"** button for items on the next page.
- If you have made a mistake, use the **"oops"** button.
- If you have to go back to the beginning, use the **"go back to page 1"** button.
- If you want to remain in the section, but must turn back use the **"go back to page (#)"** button.
- If you can't find a word, put it on a list.

• For the **9** and **12 squares per page** layouts follow the same patterns; slight differences may exist in the location of the message buttons. The **40 squares per page** layout book combines **"I like and don't like this"** messages into **"I think it's…"**.

## **Navigation Tips for Proloquo2go**

- As we continue exploring and learning the folders within Proloquo2go, we will now focus on **"I like this"** messages.
- These messages can be found in **"Describing Words" "Feelings"** and in **"Describing Words" "Positive Describing Words"**.

• Folders within Proloquo2go will open to more vocabulary, explore these folders and get to know where the vocabulary is located.

## **Try the Following Practice Phrases**

The practice phrases below are provided to get you started. Continue to use the messages on the pages (indicated above) during your interactions throughout the day. If there are any questions after reading the above information and practicing the phrases below, please contact ACS.

- 
- 
- 
- 
- 
- 
- 
- 
- $\Box$  They are beautiful.  $\Box$  I think you're smart.  $\Box$  That was great!
- $\Box$  That was fun.  $\Box$  This one's my favourite.  $\Box$  That was (so) funny.
- $\Box$  You are silly.  $\Box$  That was yummy.  $\Box$  Excellent!
	-
	-
- $\Box$  This is awesome!  $\Box$  I'm okay.  $\Box$  I'm  $\Box$  Mom, you're pretty.
- $\Box$  I love it.  $\Box$  That's right.  $\Box$  You're great!
	-
	-
	-
- $\Box$  I'll be brave.  $\Box$  You're smart.  $\Box$  I think that was awesome.
	- $\Box$  You are lucky.  $\Box$  I'm just kidding.

Augmentative Communication Services Pathways Health Centre for Children ACS 2015 ©